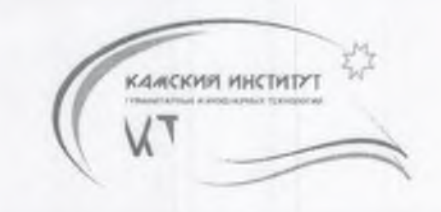

НЕГОСУДАРСТВЕННОЕ ОБРАЗОВАТЕЛЬНОЕ УЧРЕЖДЕНИЕ<br>ВЫСШЕГО ПРОФЕССИОНАЛЬНОГО ОБРАЗОВАНИЯ «КАМСКИЙ ИНСТИТУТ ГУМАНИТАРНЫХ И ИНЖЕНЕРНЫХ ТЕХНОЛОГИЙ» **НОУ ВПО «КИГИТ»** 

**УТВЕРЖДАЮ** Perrop HOV BILOWERK MITHT» **ТЕНКУЛИН**  $\kappa$   $\mathcal{B}$ 5г. МП

## ПАСПОРТ

Галереи искусств и технологий «Арфа» (ауд. 520) (наименование лаборатории)

Регистрационный номер № 4/3

## СОГЛАСОВАНО:

Проректор по НИД Касаткин В.В. enca 2015r.

ИЖЕВСК, 2015

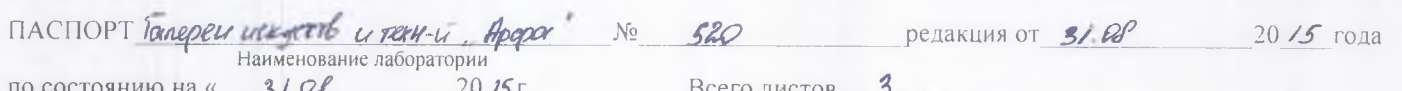

Лист $\overline{\mathcal{L}}$  Листов З

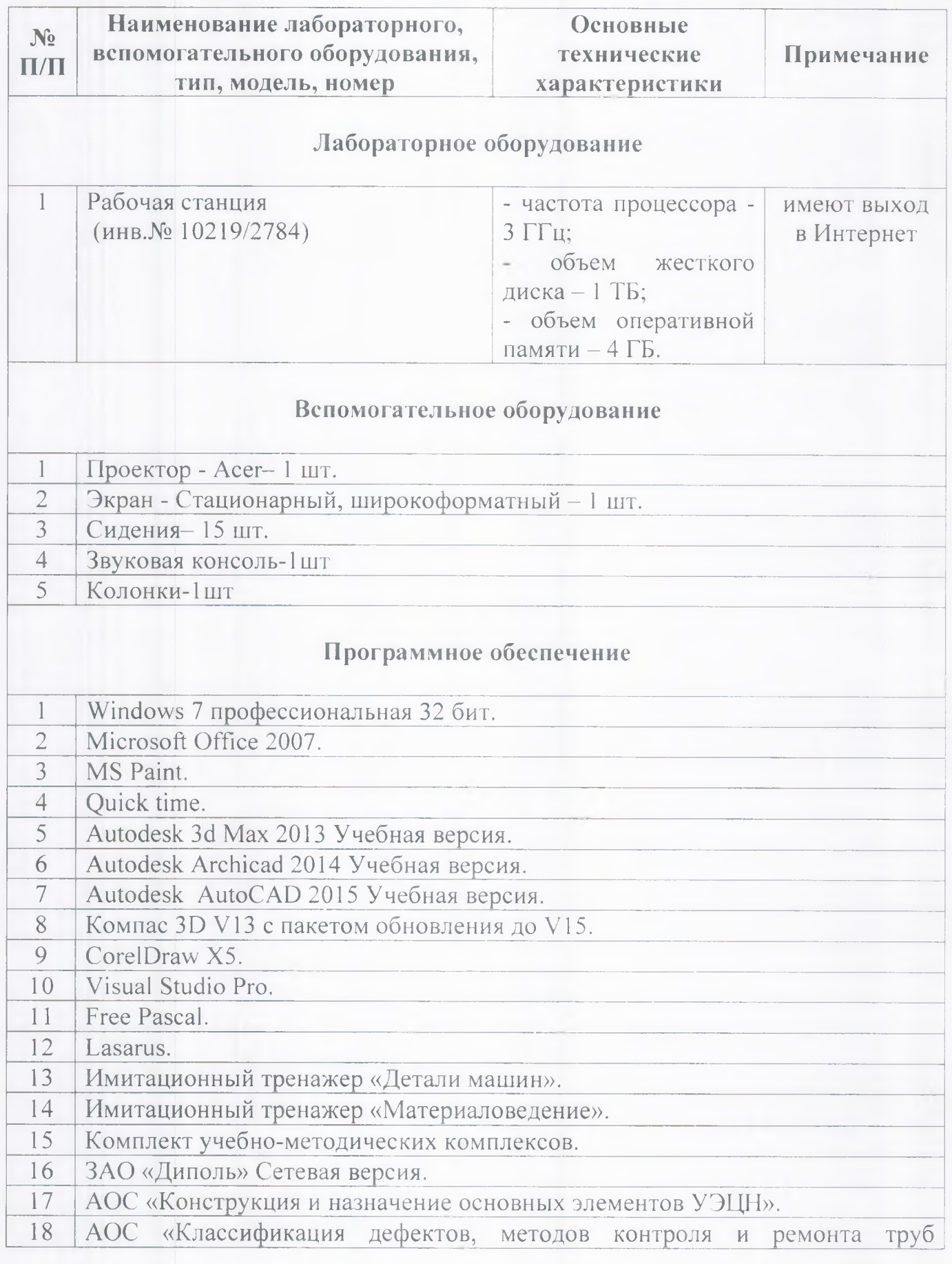

p. d.

ПАСПОРТ *Галере в и сенетов и те кн* - а *дрега* № 520 редакция от 31. с. Р 2017 года<br>Наименование лаборатории<br>по состоянию на « \_\_\_\_31. *O €* \_\_\_\_ 2015 г. Всего листов 3

Лист 3 Листов *3*

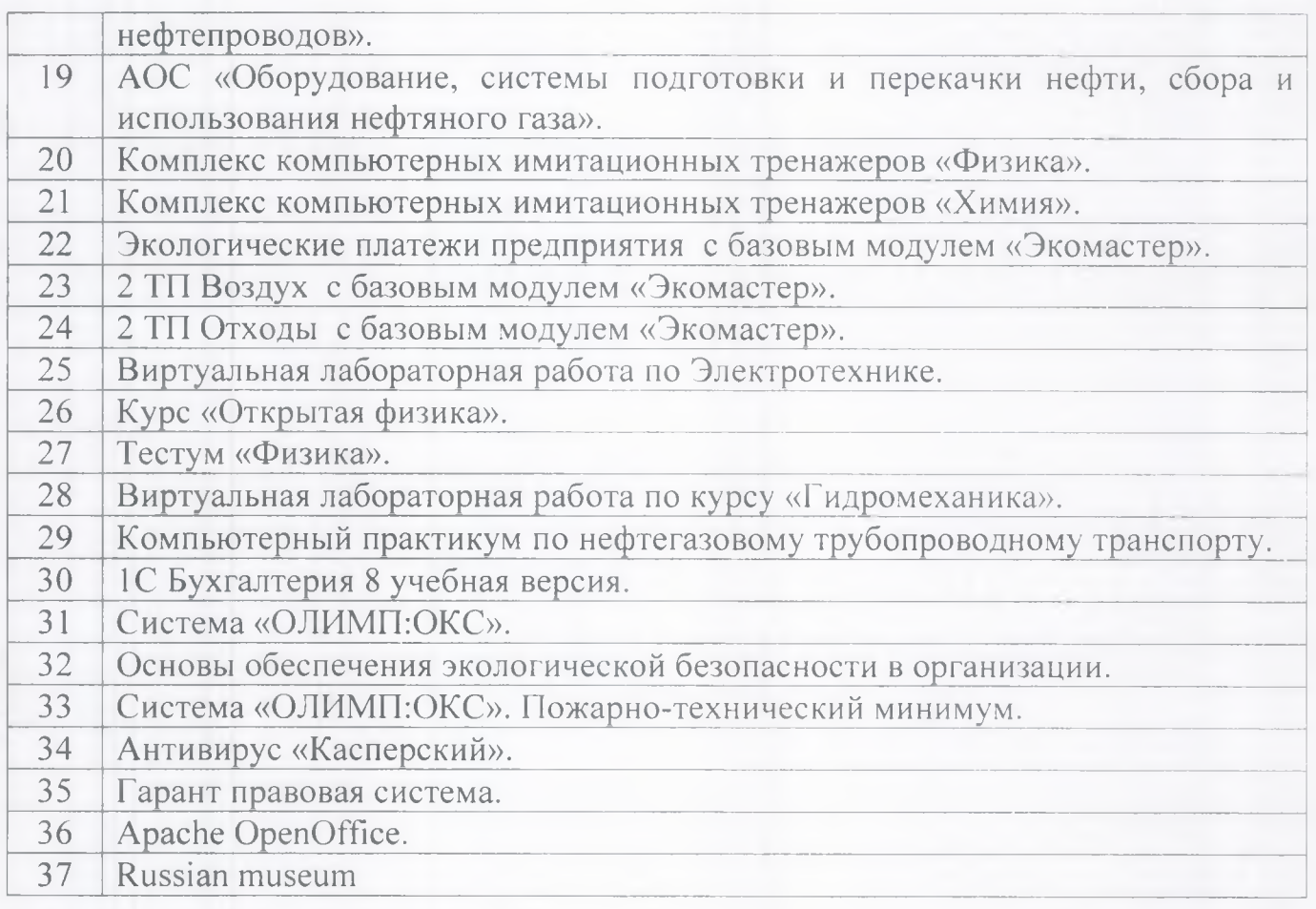